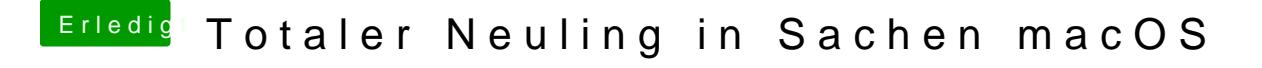

Beitrag von andy2203 vom 27. Mai 2018, 22:31

Nö geht nicht. Selbe bild